# **講座 オープンソースソフトウェアを使った実践データ解析**

# **2.便利なツールの使い方**

鈴木康浩 (核融合科学研究所) (原稿受付:2007年11月14日)

# **2.1 はじめに**

この章では、3章以降で紹介される様々なスクリプト言 語やツールを使ったデータ解析を便利にするツールとその 使い方を紹介します.ここで紹介するツールは,ほとんど が UNIX ベースのオペレーティングシステムで標準で用意 されています.Windows では Cygwin1か SFU(Windows Services for UNIX)<sup>2</sup>を利用すればよいでしょう.

### **2.2 awk でテキスト処理**

 $11 + 1 + 1$ 

計測データや計算データの多くは,データがいくつかの 列にわたって記述されているか,行列になっている場合が 多いと思います.そのようなデータである列だけを処理し たい,ある部分だけを処理したいということが出てくると 思います.商用のグラフソフトであれば,グラフを書くだ けでなくデータ処理の機能も充実しています。ただし、そ のような機能を使う場合,データフォーマットが,多くの 場合,そのソフト独自のバイナリ形式になってしまい, データのやりとりをするためには,同じソフトを使用する

かテキストファイルに変換して出力する必要があります. 逆にデータがテキストで提供されている場合,テキストを 処理するには,エディタで開くか別のツールが必要になり ます.一方,データ解析をするプログラムやスクリプトを 編集する場合,ある単語を一括して置換したい場合が出て きます.機能を拡張する上で変数名を変更する必要がどう しても出てきてしまうので、やむを得ないでしょう。その ような時に活躍するのがawkです.もともと,awkはUNIX 上で開発されたフィールド(表)指向のテキスト処理ツー ルです.つまり,データが数列にわたって記述されている ファイルを処理するのが得意です.一方,awk に似た働き をするツールとして, grep や sed があります. しかし, grep や sed はテキスト処理ツールでも、入力されたテキ ストを一括で処理します. ところが, awk は演算機能を 持っており,スクリプト言語と遜色のないインタプリタと なっています.

では,細かい説明は文献を参照していただいて具体的な 使い方を説明していきます. 次のようなデータを考えます.

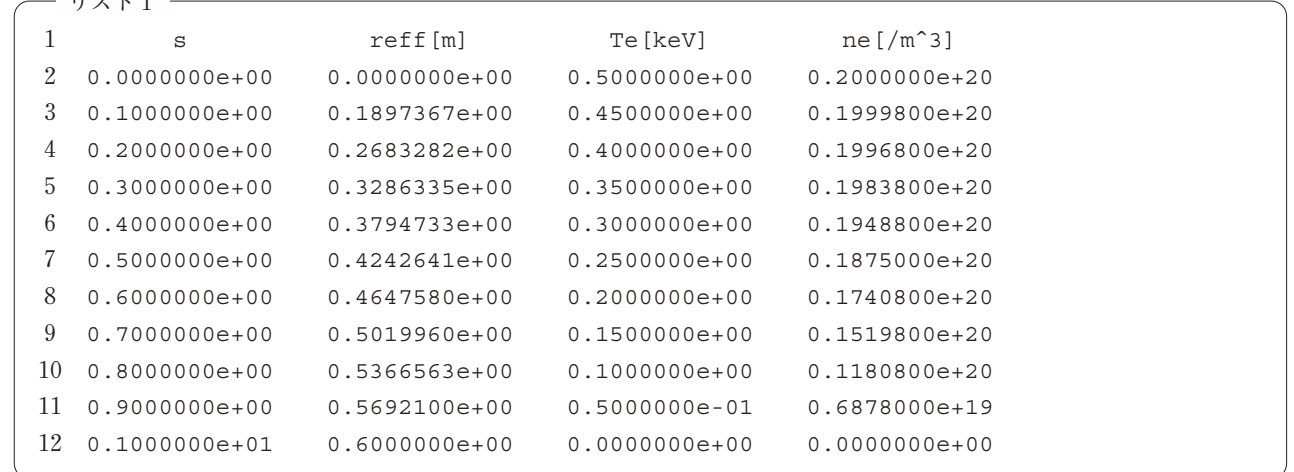

リスト1のデータは電子温度と電子密度のプロファイルを 示したものです.**先頭の列は行番号で,実際のデータでは ありません.**1列目から規格化トロイダルフラックス,実 効小半径,電子温度,電子密度がそれぞれ記述されていま す. このファイルを awk で処理してみましょう. awk の特 徴は次の二つです.

・awk は行単位で処理をする.

1 http://www.cygwin.com/

2 http://www.microsoft.com/japan/technet/interopmigration/unix/sfu/default.mspx

*Practical Data Analysis Using Open Source Software 2. How to Use Convenient Tools SUZUKI Yasuhiro author's e-mail: ysuzuki@LHD.nifs.ac.jp*

・awk は空白文字を区切り文字として取り扱う.

リスト1のデータを"data1.txt"という名前で保存したとし ます.では,次のようにコマンドを入力して下さい.**先頭 の%はプロンプトです.**

% awk '{print \$1}' data1.txt

すると,

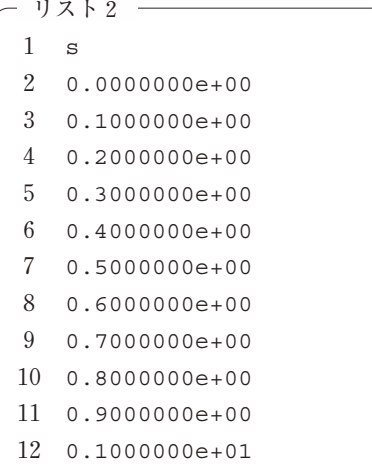

と出力されます.awk はファイルを行単位で読み込みま す. そして、行は空白をフィールド間の区切り文字として レコードを構成します.例題のコマンドで'{print \$1}'は 1番目のフィールド3を表示せよと言う意味なのです. awk は,

awk 'コマンド' ファイル名

という形で利用します.例題ではコマンドprintを使用し ました. コマンド print は1つだけでなく、いくつもの フィールドを'print \$1, \$2'のように取り出すことがで きます.フィールドの区切り文字は,デフォルトで空白が 指定されていますが,次のように変更することができま す.

% awk 'BEGIN { FS=","} { print \$1, \$3}' data1.csv

FS は"Field Separator"の頭文字で,区切り文字を制御する ための組み込み変数です. ファイル data1.csv は,区切り文 字がカンマである CSV形式のファイルです. 変数FSに"," を代入することにより,カンマが区切り文字でもフィール ドごとに取り出すことができます.変数 FS と共に覚えて おくと便利な組み込み変数が NR です.変数 NR は行数を表  $\mathbf{L}$ 

 $%$  awk 'NR > 1 {print  $$0$ }' data1.txt

のように用いれば,先頭の行をとばして処理することがで きます.ファイル data1.txt の先頭の行は,それぞれの列の 物理量と次元が書かれています.通常,計測データのほと んどは,装置固有のフォーマットに従って,ファイルの先

頭にヘッダ情報が書かれています.ヘッダ情報を取り除い て,数値情報だけの情報を取り出したい場合に awk は重宝 するはずです。さらに、条件判定はフィールドに対しても 行えます.ファイル data1.txt の1列目は,規格化トロイダ ルフラックス s です. s が 0.2 以上のデータだけを取り出し たい場合は,

% awk '\$1 >= 0.2 {print \$0}' data1.txt

として下さい. s が 0.2 以上で, 2 列目の実効小半径が 0.5 以下のデータも

 $%$  awk '\$1 >= 0.2 && \$ <= 0.5 {print \$0}' data1.txt

とすれば取り出せます. &&は論理和です. 論理演算は C 言語やシェルのそれと同等の文法で行えます。特定の列だ け演算したい場合は,どうすればよいのでしょうか? 次 の例題を考えます.

% awk '{print \$1\*\*0.5,\$3\*1000}' data1.txt

 $11 \times 10$ 

これは、1列目の規格化トロイダルフラックスの平方根を 取って規格化小半径にし,3列目の電子温度の単位を keV から eV に変更します. 例題を実行すると,

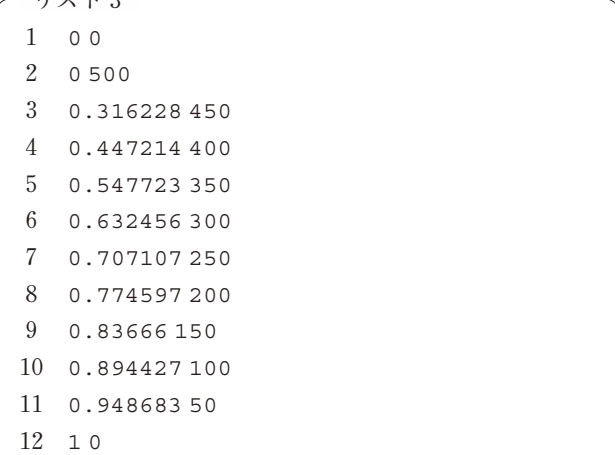

の様に出力されます。空白でフィールドを区切ってありま すが,入力ファイルのフォーマットではありません.これ は,awk の内部処理の問題で,数値を出力しようとしても 実際は文字列として出力されてしまうからです4. 出力精 度を指定したい場合は、C言語と同様に printf 文を使い ます. 上の例題を printf 文を使って書き直すと次のよう になります.

% awk '{printf "%5.4e %5.4e¥n",\$1\*\*0.5,\$3\* 1000}' data1.txt

上のコマンドを実行した結果は,下のようなリストになり ます.

<sup>3 \$0</sup> はレコード全体を表します.

<sup>4</sup> sprintf 関数を使っています.

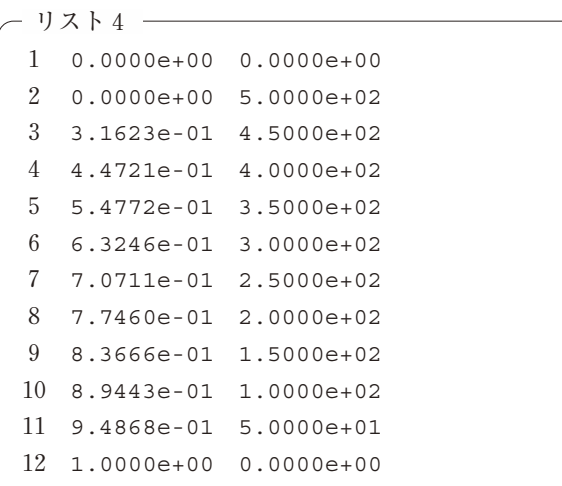

ここまでの説明を応用するだけで,かなりのデータファ イルの加工が行えるようになると思います.繰り返しにな りますが,ここで行ったファイルの加工は既存のグラフソ フトの数値エディタを使ってもできるものです。しかし, 計測装置や数値コードから吐き出されるデータ形式はやた ら変わるものではなく,一度,コマンドを決めてしまえば, 同じ加工を繰り返すのは awk の方がはるかに効率的です.

awk は,変数が使えるので data1.txt の3列目と4列目か ら電子圧力を求めたりする計算が簡単にできます5. ま た,sed や grep といったコマンドを呼び出すこともでき, ループやフロー制御もできます. 文献やインターネット等 で調べていろいろ試してみてください.

#### **2.3 make を使って楽々コンパイル**

makeというプログラムは,"Makefile"というファイルに 記述されたルールに従ってプログラムのコンパイル、ファ イルの更新を行うユーティリティです.

例題として,main.c と言うプログラムをコンパイルして main.exe と言う実行ファイルにすることを考えてみま しょう.通常は,

% gcc main.c -o main.exe

と入力すれば望みの main.exe が作られるはずです.で は,いくつかのコンパイルオプションやライブラリをリン クすることを考えてみましょう。次の場合を考えます.

% gcc -Wall -O2 -g main.c -lm -o main.exe

この例題では,デバッグ用のオプション'-Wall -O2 -g'を 付けて,数値演算関数を使うためにライブラリ m をリンク しています. この程度の量なら、いちいちコマンド入力で すますこともできますが,さらに最適化オプションや多数 のライブラリをリンクさせる場合には手間がかかります. そのような複雑なコンパイル作業を簡便にするのが make です. 例題を make でコンパイルしてみましょう. この場 合,次の内容を記述した Makefile という名前のファイルを 作成します.

リスト5 main.exe: main.o gcc main.o -lm -o main.exe 3 main.o: main.c gcc -c -Wall -O2 -g main.c

1行で済んだコマンド入力が4行になってしまいました. Makefile を作成するときに重要なことは,

```
ターゲット名: ソース名
        コマンド
```
というルールです.このルールは「ターゲットはソースに 依存し,そのソースによりターゲットが作成される.」を意 味します.リストの Makefile 中で3~4行目はオブジェク トファイル main.oは main.c により作成され, main.oをコン パイルするコマンドは,

gcc -c -Wall -O2 -g main.c

ということです. 作成されたオブジェクトファイル main. o を元に1~2行目のルールに従って,コマンド

gcc main.o -lm -o main.exe

により、数値演算関数 m をリンクして実行ファイル main. exe が作成されます. 作った Makefile を main.c と同じディ レクトリに置き,make とタイプしてみましょう.

gcc -c -Wall -O2 -g main.c

~コンパイルメッセージ~

gcc main.o -lm -o main.exe

環境にもよりますが,上記のようなメッセージが表示され て,プログラム main.exe が作成されたと思います.もう一 度, make を実行してみましょう. そうすると,

make: 'main.exe' is up to date.

か

make: 'main.exe'は更新済みです

と表示されると思います6.では,main.c を変更してみま す. 適当な printf 文でも加えて、もう一度 make を実行 してみてください.すると,

gcc -c -Wall -O2 -g main.c

~コンパイルメッセージ~

gcc main.o -lm -o main.exe

と出力され,実行ファイル main.exe が更新されます.つま り,make はどのファイルが更新済みかを自動的に判別し, 再コンパイルを行うプログラムなのです.

5 あとの章で紹介するスクリプト言語を使った処理のほうが汎用性がありますが,awk だけでも処理できます.

6 環境変数 LANG に依存します.

ここまでの例題は,一つのソースファイルにライブラリ を一つリンクさせるだけでした.このような簡単なプログ ラムならば,いちいちコマンドを入力してコンパイルして も,シェルスクリプトを作成してもさほど手間にはなりま せん.ところが,解析プログラムが大規模になるほど,機 能が増えるほどプログラムのソースファイルは複数にな り,ヘッダファイルやモジュール構造が複雑になるもので す.このような複雑なプログラムの依存関係をルールに 従って Makefile に記述しておけば,make は Makefile に 従って自動的に更新を判別し,必要なものだけ再コンパイ ルしてプログラムを更新してくれます.では,複数のファ イルから構成されるプログラムを make でビルドする例を 考えてみましょう. 次の例を考えます.

- ・プログラム main2は main2.c, subA.c, subB.c, header. h から構成される.
- ・オブジェクトファイルmain2.oはmain2.cから作られる.
- ・オブジェクトファイルsubA.oはsubA.cから作られる.
- ・オブジェクトファイル subB.oは subB.cから作られる.
- ・header.h は subA.c,subB.c でインクルードされる.

上記のようなプログラムをコンパイルするためには,次の ような Makefile を作ります.

リスト6

```
1 main2.exe: main2.o subA.o subB.o
2 gcc main2.o subA.o subB.o -o main2.exe
3
4 main2.o: main2.c
5 gcc -c main2.c
6
7 subA.o: subA.c
8 gcc -c subA.c
9
10 subB.o: subB.c
11 gcc -c subB.c
12
13 subA.c: header.h
14 subB.c: header.h
```
この例は4~11行目のルールに従ってオブジェクトファイ ル main2.o, subA.o, subB.o を作り, 1~2行目のルールに 従って実行ファイル main2.exe を作成します.注意してほ しいのは13~14行目のルールです.これはヘッダファイル header.h が subA.c, subB.c でインクルードされているため に依存関係があるということです.もし,header.h が変更 されれば,変更がプログラムに反映させる必要があるの で,このようにルールを書いておけば make は subA.c と subB.c を自動的に再コンパイルしてくれます。このよう に,ファイルの更新は make に判別させることでプログラ ム作成者の負担を減らすとともに,必要なものだけ再コン パイルをすることで時間を節約することができます7.

これまで,簡単な Makefile の書き方と make の動作を見

てみました.しかし,リストの書き方でソースファイルの 数が増えていった場合,いちいち依存関係のルールを書き 加えなければならないことになってしまいます.それでは 本講座の目的であるお手軽とはいきません.この問題を解 決する方法として,make にはサフィックスルールという 機能が備わっています.サフィックスとは「拡張子」を意 味します.リスト6の Makefile を以下のように書き換えま す.

- リスト7 -

```
1 main2.exe: main2.o subA.o subB.o
2 gcc main2.o subA.o subB.o -o main2.exe
3
4 .c.o:
5 \qquad \text{acc -c } \text{Sc}6
7 subA.o: header.h
8 subB.o: header.h
```
重要な点は,4~5行目でサフイックスルール".c.o"が追加 されたことです.このルールにより拡張子".c"を持つファ イルは拡張子".o"を持つオブジェクトファイルにコンパイ ルされます.サフィックスルールを使うことでプログラム を構成するファイルの数が増えても柔軟に対応できます. ただし,注意してほしいのはヘッダファイルに対する依存 関係が,

```
subA.c: header.h
subB.c: header.h
```
ではなく

subA.o: header.h subB.o: header.h

のようにオブジェクトファイルに対する依存関係に置き換 わっていることです.このようにしないと make はうまく 動いてくれません。さらにマクロを使って、リスト7を以 下のように書き換えてみます.

```
リスト8
OBJ=main2.o subA.o subB.o
```
main2.exe: \$(OBJ) gcc -o \$@ \$(OBJ)

.c.o:

 $qcc$  -c  $\zeta$  <

```
subA.o: header.h
subB.o: header.h
```
マクロとは変数のように扱えるもので,1行目で

OBJ=main2.o subA.o subB.o

一般に、コンパイラオプションに最適化命令を追加するとコンパイル時間は長くなります.

とマクロ OBJ にオブジェクトファイル名を代入していま す. これを\$(OBJ)のように引用することで, マクロ OBJ が自動的に展開されます.サフィックスルール\$@にはター ゲット名が自動的に代入されます.オブジェクトファイル のリストは,前節で学んだ awk と sed を使えば,

% ll \*.c | awk '{print \$9}' | sed s/.c/.o/

のように作れます. 依存関係も makedep<sup>8</sup>を使えば簡単に 調べることができます.

さらにマクロを使って改良してみましょう.

```
リスト9
1 CC=gcc
2 CFLAGS=-Wall -O2 -g
3 LIBS=-lm
4 PROGRAM=main2.exe
5 OBJ=main2.o subA.o subB.o
6
7 $ (PROGRAM): $ (OBJ)
8 $ (CC) -o $@ $ (OBJ) $ (LIBS)9
10 \ldots c \ldots c11 gcc -c \S (CFLAGS) \S <
12
13 subA.o: header.h
14 subB.o: header.h
```
リスト9のMakefileではコンパイラの名前やコンパイラオ プション,リンクするライブラリ名などがすべてマクロで 指定されています.さらにプログラム名もマクロPROGRAM で指定しています。これにより元の実行ファイルを残した まま,ちょっとした修正を加えたバージョンや,異なるコ ンパイラで作成した実行ファイルを併存させる場合に楽に なります.マクロには引数で値を与えることができるの で,リストではコンパイラ名をマクロ CC で CC=gcc と GNU C コンパイラを指定していますが,

% env CC=icc make

と make を実行すれば C コンパイラとして Intel Cコンパイ ラを指定できるので便利です.

ここまでは C 言語のサンプルプログラムで make の使い 方を説明してきましたが, make は C 言語だけのユーティ リティではありません.当然,他の言語でも make を使っ てプログラムをコンパイルできます.Fortran などのプロ グラムの場合でも依存関係に注意して Makefile を書け ば,問題なく使うことができます9.make の特徴を活かし てこんなこともできます.

リスト10- $1$  DOC = main 2 3 LATEX  $= c$ :/tex/bin/platex 4 DVIPDFM = c:/tex/bin/dvipdfmx 5 DVIPS = c:/tex/bin/dvipsk 6 7 DVIPDFMOPT = -v 8 DVIPSOPT = -D600 -t a4 -P dl 9 10 .SUFFIXES: .tex .dvi .ps .pdf .sty 11 12 .tex.dvi: 13 \$(LATEX) \$<  $14$   $$$   $(LATEX)$   $$$ 15 16 .dvi.pdf: 17 \$(DVIPDFM) \$(DVIPDFMOPT) -o \$@ \$< 18 19 .dvi.ps: 20 \$(DVIPS) \$(DVIPSOPT) -o \$@ \$< 21 22 dvi: \$(DOC).dvi 23 24 pdf: \$(DOC).pdf 25 26 ps: \$(DOC).ps 27 28 clean: 29 rm -f \*.dvi \*.aux \*.log \*.tag \*.pdf  $*$ .ps  $*$ ~ 30

リスト10は LaTeX 処理用の Makefile です10.make を実行 すると LaTeX ソースファイル main.tex がマクロ TEX で指 定されたプログラムでコンパイルされ,dvi ファイルが作 成されます.'make pdf'と実行すれば PDF ファイルが, 'make ps'と実行すれば Postscript ファイルが作成されま す. 論文など複数の章から構成される文章でも、マクロで あらかじめ

DOC=main chapter1 chapter2

と指定しておけば大丈夫です.

# **2.4 プログラムを管理する ~RCS と CVS~**

前節では,プログラムをコンパイルするための make を 紹介しました.make はあらかじめソースコードの依存関 係を Makefile に記述しておけば,更新されたファイルを探

<sup>8</sup> http://sourceforge.net/projects/makedep/

<sup>9</sup> makedep と同じような結果が得られる Fortran90言語用の makedepf90 があります. http://personal.inet.fi/private/erikedelmann/makedepf90/

<sup>10</sup> リスト10は Windows 環境上で角藤版 LaTeX の例です.

して自動的にコンパイルし直してくれるツールでした. と ころで、データ解析のプログラムを作成していると、つい つい機能を追加したくなってくると思います.機能を追加 して作業が充実してくるのは良いのですが,ミスをしてし まって前のソースに戻したくなることがあると思います. 慎重な人は,プログラムに変更を加える前に必ずバック アップを取っていると思いますが,なかなか面倒な作業で す.そのような作業を効率よく行うツールが RCS や CVS と呼ばれるツールです.

では、RCS からいきましょう. RCS は"Revision Control System"の頭文字を取ったもので,文字通りファイルの バージョン (更新履歴) を管理するプログラムです. RCS の使い方は簡単です.例題として,Linux マシン上で"main. c"という C 言語で書かれたプログラムのリビジョン管理を RCS ですることを考えます $^{11}$ . プログラム main.c は以下の ような,簡単なプログラムです.

```
リスト11-
1 #include <stdio.h>
2
3 void main()
4 {
5 printf("Hello World¥n");
6 }
7
```
まず最初にリビジョンを作ります.リビジョンを作るには ソースをチェックイン(Check-in)します.

% ci main.c

とコマンド入力してください。すると

main.c,v <-- main.c

enter description, terminated with single '.' or end of file: NOTE: This is NOT the log message!

>>

とメッセージが現れると思います.最後の行はコメント行 なのでコメントを入力します.ここでは"original version" と入れることにします.Enterを押して.を入力しもう一度 Enter を押すと

```
>> original version
\rightarrow \rightarrow \rightarrowinitial revision: 1.1
done
```
とメッセージがでて、リビジョンの作成が完了します. 最 後に

```
initial revision: 1.1
```
と出力されますが,リビジョン番号の初期値は 1.1 です. ファイルを確認するとmain.cというソースコードが消えて

11 Windows 環境上では Cygwin 等を使えば良いでしょう.

"main.c,v"というファイルが新しく作成されていると思い ます.main.c,v の中は,以下のようになっています.

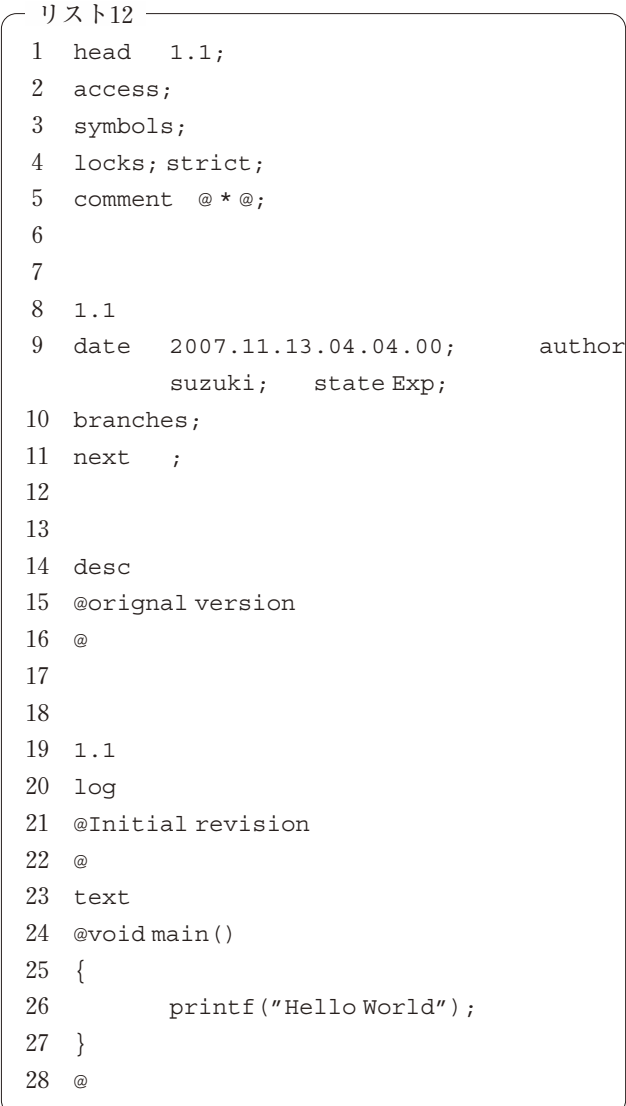

もともとのソースコードに加え様々な情報が加わっていま す. それぞれの意味は飛ばして、とにかくどのように動く か検証してみましょう.main.c というソースコードがなく なってしまってはどのようにプログラムを編集すればよい のでしょう.プログラムを編集するには,main.c をチェッ クアウト(Check-out)する必要があります.チェックアウ トは以下のように行います.

```
% CO = Imainc
```
すると以下のようなメッセージが出てチェックアウト作業 が完了します.

main.c,v --> main.c revision 1.1 (locked) done

カレントディレクトリにソースコードmain.cが作成されて いると思います.main.c を以下のように書き換えてみま す.

```
リスト13
1 #include <stdio.h>
2
3 void main()
4
5 printf("Hello World\n");
6 printf("Hello World\n");
7 }
8
```
printf 文をもうひとつ追加しただけの簡単な変更です. 変更を RCS に反映させるには,もう一度チェックインしま す.コマンドは最初のチェックインと同じです.コメント も好きなように入れてください。するとリビジョンが1.2 に番号が上がってチェックイン作業が完了します. main. c,v の中を見てみて下さい.情報が追加されていると思い ます. ここでも細かい説明は省いて, RCS を使うとどのよ うに簡単に作業の履歴が確認できるか見てみます. RCS には履歴を確認するためのツールがいくつかあります。ま ずはコマンド rlog です. このコマンドの動作は以下のよ うになります.

```
リスト14
% rlog main.c
RCS file: main.c,v
Working file: main.c
head: 1.2
branch:
locks: strict
access list:
symbolic names:
keyword substitution: kv
total revisions: 2; selected revisions: 2
description:
original version
----------------------------
revision 1.2
date: 2007/11/01 01:49:43; author: suzuki; state: Exp; lines: +1 -0
second version
----------------------------
revision 1.1
date: 2007/11/01 01:36:08; author: suzuki; state: Exp;
Initial revision
=============================================================================
```
何時,誰がファイルを変更したのかすぐにわかります. 具 体的にどこを変更したかを見たい時には,コマンド rcsdiff を使います.このコマンドの動作は,次のように なります.

```
% rcsdiff -c -r1.1 -r1.2 main.c
========================================
RCS file: main.c,v
retrieving revision 1.1
retrieving revision 1.2
diff -c -r1.1 -r1.2
*** main.c 2007/11/01 01:36:08 1.1
--- main.c 2007/11/01 01:49:43 1.2
***************
*** 1,4 ****
--- 1, 5 ---
```
void main()

{ printf("Hello World"); printf("Hello World"); }

'-c'を付けるのはおまじないと思ってください. リビジョン 間の差をみるために'-r1.1 -r1.2'を付けています.これはリビ ジョン 1.1 と 1.2 の差を見なさいという命令です.先頭に+ がついている行が変更箇所です.どこをどう変えたのかが よくわかるシステムになっていると思います.

では,話を CVS に移したいと思います.RCS は非常に優 れたプログラムなのですが,欠点もあります.最大の欠点 は,基本的に RCS は一つのファイルのリビジョンを管理す るためのプログラムで,複数のファイルから構成されるプ ログラムのリビジョン管理をするのが苦手です12. そこで

12 できないわけではありません.

 $-1$  $7$   $\overline{)7}$   $-15$   $-$ 

登場したのがCVS(Concurrent Versions System)です. CVS と RCS の最大の違いは, CVS はソースコードをリポジトリ (repository)という単位で管理する点です.リポジトリは ファイルの数が限定されておらず複数のファイルを含むこ とが可能です. CVS は RCS を元に構成されたプログラム で、ファイル形式も共通です. 最初, ソースコードを RCS で管理していたけれど,ファイルの数が増えてきたら CVS に移行することも可能です.

早速.cvsを使ってみましょう.ここでもRCSと同様に. まず Linux 上での利用を考えます.CVS は RCS に比べると いくつか環境変数等の設定やディレクトリの作成が必要で す. CVS は、クライアント・サーバーシステムとして動作 するので、実行には rsh を利用します. 最近は、セキュリ ティ上の理由から r コマンドの利用は制限されている場合 が多いと思いますので,本講座では ssh の利用を推奨しま す. まず、リポジトリを管理するディレクトリを用意しま す.今回はホームディレクトリ上に CVS というディレクト りを用意します. 次に環境変数を設定します.

CVS\_RSH=ssh

CVSROOT = : ext : suzuki @ 192.168.0.1 : / home / suzuki/CVS

1行目はrshの代わりにsshを利用しなさいという意味で す.2行目はCVSリポジトリの場所とリポジトリが存在す るサーバーを指定します.IPアドレスは実際のIPアドレス  $117.16$ 

かホスト名を入力して下さい.

では、CVS を使ってみましょう. まず、CVS を初期化し ます. 環境変数 CVSROOT で指定したリポジトリのディレ クトリに移り、次のように初期化コマンドを実行します.

#### % cvs init

しばらくしてプロンプトが帰ってきたら初期化は終了で す. 初期化が終了すると, CVSROOT というディレクトリが 作成されていると思います. ディレクトリ CVSROOT 以下 には、拡張子".v"のたくさんのファイルが作成されている はずです.これらのファイルがリポジトリを管理するため の設定ファイルになります. CVS の特徴はこれらの設定 ファイル自体も CVS で管理されていることです.また.拡 張子,v から推測されるよう, CVS は RCS と同じ形式で履歴 を管理します. 次に、リポジトリを作成します. リポジト リはプロジェクト毎に作成するので,まずプロジェクト名 を決めます. ここでは、例題としてプロジェクト名を test とします. プロジェクト test では次の5つのファイル, Makefile, main.c, subA.c, subB.c, header.h が含まれると します.新しいプロジェクトを作成するには,上記の5つ のソースコードを置いてあるディレクトリ上で,

% cvs import test vox start

と入力します. すると、エディタが開いて以下のような メッセージが表示されると思います13.

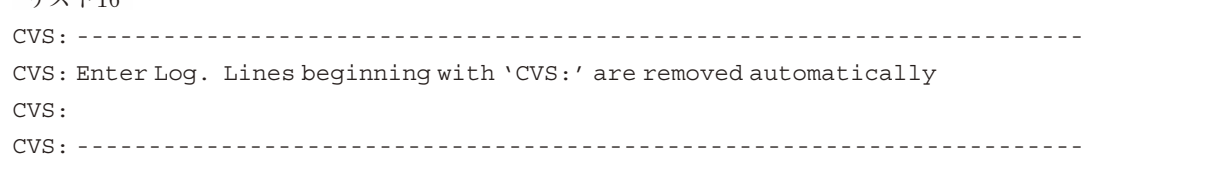

ここではコメントを入力できます. 行頭の CVS:はコメン ト行を表します.今後,プログラムを編集して変更をリポ ジトリに反映させる度にこの画面がでますので,変更点が わかるようにコメントを入力すると作業の流れがわかりや

すくなります.コメントを入力してエディタを終了する と,以下のようにメッセージが表れ,リポジトリの作成が 終了します.

% cvs import test vox start

message unchanged or not specified

a) bort, c) ontinue,  $e$ ) dit, !) reuse this message unchanged for remaining dirs

Action: (continue) N test/main.c N test/Makefile

リスト17

N test/subB.c

N test/header.h N test/subA.c

No conflicts created by this import

13 ここで開かれるエディタは環境に依存します. 利用するエディタは環境変数 CVSEDITOR で指定できます 環境変数 CVSROOT で指定したディレクトリを見ると新し くディレクトリ test が作成されて, test 以下に拡張子,v がついたファイル群が作成されていると思います. RCS と同様に,拡張子,v がついたファイルにこれからの変更履

歴が記録されていきます.

では,プログラムを更新して,履歴を反映させてみま しょう. CVS の作業では以下の流れで行います.

- 1. 登録されているプロジェクトの読み出し(チェック アウト)
- 2.編集
- 3.変更箇所の反映(コミット)

まず,プロジェクトを読み出します.チェックアウトは以 下のように行います.念のため適当な作業ディレクトリに 移って,以下のコマンドを実行します.

% cvs checkout test

リスト18

すると、以下のようなメッセージが表示され、カレントディ レクトリにプロジェクトがリポジトリから読み出されます.

% cvs co test cvs checkout: Updating test U test/Makefile U test/header.h U test/main.c U test/subA.c U test/subB.c

CVS のコマンドの基本は,

cvs コマンド オプション

です.checkout は co と省略することもできます.任意の ディレクトリにチェックアウトしたい場合は,

-d ディレクトリ名

をオプションとして指定します. RCS の場合, チェックア ウトするとカレントディレクトリにファイル自体が生成さ れましたが、CVS はプロジェクト名がついたディレクトリ ごと読み出されることに注意して下さい.作成されたディ レクトリ test以下には元々の5つのファイルとディレクト リ CVS が作成されています.ディレクトリ CVS以下には設 定情報が記されたファイルが格納されます. 次に、プログ ラムの変更をリポジトリに反映させてみましょう。ここで は, subA.c を変更します. 関数 printf を追加するか, コ メントを入れるかして修正してください.では,修正点を コミットしてみましょう.コミットするには以下のコマン ドを実行します.

% cvs commit

すると以下のようなメッセージが表示されると思います.

リスト19 CVS: ---------------------------------------------------------------------- CVS: Enter Log. Lines beginning with 'CVS:' are removed automatically CVS: CVS: Committing in . CVS: CVS: Modified Files: CVS: subA.c CVS: ----------------------------------------------------------------------

プロジェクトをインポートしたときと同じようにコメント の入力を促されるのですが、変更されたファイルとして subA.c が表示されます. CVS はリポジトリに格納されてい る,最新のファイルと比較して,変更されたファイルがあ

るかどうかを自動的に判別します.コメントを入力してイ ンポートの時と同様に作業を進めると,以下のようなメッ セージが出力されてコミットが終了します.

```
リスト20
% \ncirc commitcvs commit: Examining .
message unchanged or not specified
a) bort, c) ontinue, e)dit, !) reuse this message unchanged for remaining dirs
Action: (continue)
Checking in subA.c;
/raid1/CVS/test/subA.c,v <-- subA.c
new revision: 1.2; previous revision: 1.1
done
```
 $subA.c$ のリビジョンが12に上がりました. 試しに subA. c と subB.c の両方に変更を加えて見ましょう. 適当な変更

を加えてもう一度コミットします. すると,

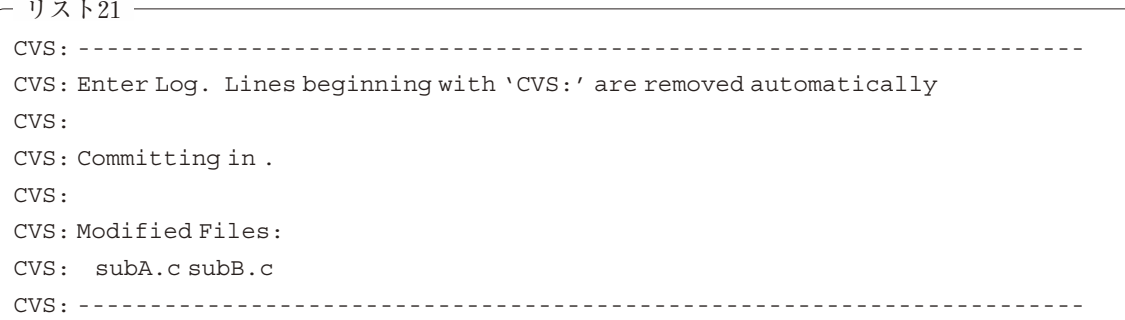

とsubA.cとsubB.cの変更ログを入力するように促された後,

リスト22 -% cvs commit cvs commit: Examining . message unchanged or not specified a) bort, c) ontinue, e)dit, !) reuse this message unchanged for remaining dirs Action: (continue) Checking in subA.c; /raid1/CVS/test/subA.c,v <-- subA.c new revision: 1.3; previous revision: 1.2 done Checking in subB.c; /raid1/CVS/test/subB.c,v <-- subB.c new revision: 1.2; previous revision: 1.1 done

としてコミットが終了します. CVS はクライアント・サー バー型のシステムになっているので,複数のメンバーで一 つのリポジトリを編集することが可能です。そのときに誰 が何をどのように変更したかを確認できること,他の人が 加えた変更を自分のソースに反映させる仕組みが必要で す. CVS はそのようなことが簡単にできるようになってい ます.すべての変更履歴を見るにはコマンド log を使いま す.

#### % cvs log

と入力すると、すべてのログが表示されます。また、リポ ジトリに格納されている最新のソースコードと自分のソー スコードの差を見るには

% cvs status

を実行します.もし,リポジトリのソースより自分のソー スが古ければ,

% cvs update

により最新のソースに更新できます.もし,自分が加えた 変更がリポジトリに反映されていない場合,コミットして リポジトリに変更点を反映させてください.

ここまでは Linux 環境を念頭に CVS の利用を考えてきま した.したがって,すべて端末上でコマンドを入力するこ とにより利用します. ところが. CVS は何も Linux をはじ めとする UNIX 系の環境のためのものではありません.た とえば Windows 環境上で完結する CVS として WinCVS があります<sup>14</sup>. WinCVS は、通常の Windows 系のソフトと 同様に GUI 環境を持っていますので,より気軽に利用する ことが可能です. 図1は, WinCVS のスクリーンショット です.Windows95時代のエクスプローラ感覚でCVSを使う ことが可能です。また、なれている人は環境変数を設定す れば,コマンドプロンプト上でコマンドラインベースで利 用することも可能です. WinCVS のページでは, MacOS X 版や gtk 版の GUI ベースの CVS も配布されているので, 興味がある人は見てください.

CVS は,本来,大規模なプロジェクト開発を効率よく行 うために開発されました.本講座で紹介するソフトウェア は,そのほとんどが複数の開発メンバーによって開発・維 持されています.そのような開発形態では,あるメンバー が他のメンバーの開発状況を確認でき,かつ他の人の開発 結果を共有する仕組みが必要です15.そのような場面にお

14 http://www.wincvs.org/

15 cvsweb というプログラムを使えば, Web での Cvs を使うことができます. 次の URL を見て下さい. http://www.freebsd.org /cgi/cvsweb.cgi/

| Edit View Admin Remote Modify<br><b>Query</b><br>Macros Window Help<br>File<br>$I$ race<br>as is a g g g is is a<br><sup>1</sup>     3 C:\ExtDev\cvsgui<br>$\overline{\phantom{0}}$<br>図<br>G<br>थि।<br>$R_R = R_R$<br><b>T X</b><br>晶<br>歐<br>DQ.<br>A.htm <sup>x</sup> ; <sup>x</sup> .png<br>$\Delta$<br>DQ.<br>$\overline{\mathbf{a}}$<br>lЪ<br>Name<br>Rev.<br><b>Status</b><br>Conflict<br>$\triangle$ $\times$<br>0.<br>Timestamp<br>Tag<br>F<br>GuiDoc<br>Folder<br>⊟ ovsqui<br>冨<br>lacktriangle<br>Folder<br>common<br>T<br>Folder<br>stats<br><b>⊞</b> <del>M</del> cvs-1.10<br>winhtml<br>lsa CVSROOT<br>Folder<br>×<br>$\vartheta$ $\blacksquare$ newfaq.htm<br><b>E</b> -lead cystree<br>1.6<br>Mod. File<br>Result of merge<br>$\frac{1}{2}$<br>-lovel GuiDoc<br>※国 develop.html<br>1.16<br>Fri Feb 7 13:08:50 2003<br>File<br>$\frac{D-D}{D-D}$<br>InnoSetup<br>※ ≣Ì doc.html<br>1.16<br>File<br>Fri Feb 7 13:08:50 2003<br>Macros<br>※旨 download.html 1.47<br>File.<br>Wed Feb 26 09:37:43 2003<br>Ħ<br><b>E-图 PythonLib</b><br>※ ■ faq.html<br>1.16<br>File<br>Fri Feb 7 13:08:50 2003<br><b>i</b> ⊠ ⊤<br>q<br>1≋ ∄index.html<br>1.36<br>Wed Feb 26 09:37:43 2003<br>File<br>- श्वि SourceDoc<br>1 mirrors.html<br>面<br>1.12<br>Fri Feb 7 13:08:51 2003<br>File<br><b>⊞</b> WinCvs<br>※ 目 news.html<br>1.19<br>File<br>Fri Feb 7 13:08:52 2003<br><b>OWW 2</b><br>E<br><b>※目</b> shots.html<br>1.12<br>Wed Feb 26 09:37:51 2003<br>File<br>GuiDoc<br>Ð<br>※目 ssh.html<br>1.12<br>Fri Feb 7 13:08:53 2003<br>File<br><b>E</b> 图 howto<br>$\boxed{?}$<br>※ <sup>[01]</sup> araxisdiff.png<br>Mon Feb 3 14:33:25 2003<br>1.1<br>-kb<br>Binary<br>Modules <b>J</b> Explore<br>٠<br>Q<br>$\frac{\mathbf{x}}{4}$<br>¶Ê<br>Saved settings for C: \ExtDev\cvsgui successfully<br>cvs -z9 -q log -N shots.html (in directory C:\ExtDev\cvsgui\www\)<br>G)<br>***** CVS exited normally with code 0 *****<br>For Help, press F1 | wincys - [C:\ExtDev\cysgui\www\] |  |  |  |  |  |  |  |  |  |  |  |  |            |  | $ \Box$ $\times$ |
|----------------------------------------------------------------------------------------------------|----------------------------------|--|--|--|--|--|--|--|--|--|--|--|--|------------|--|------------------|
|                                                                                                    |                                  |  |  |  |  |  |  |  |  |  |  |  |  |            |  |                  |
|                                                                                                    |                                  |  |  |  |  |  |  |  |  |  |  |  |  |            |  |                  |
|                                                                                                    |                                  |  |  |  |  |  |  |  |  |  |  |  |  |            |  |                  |
|                                                                                                    |                                  |  |  |  |  |  |  |  |  |  |  |  |  |            |  |                  |
|                                                                                                    |                                  |  |  |  |  |  |  |  |  |  |  |  |  |            |  |                  |
|                                                                                                    |                                  |  |  |  |  |  |  |  |  |  |  |  |  |            |  |                  |
|                                                                                                    |                                  |  |  |  |  |  |  |  |  |  |  |  |  |            |  |                  |
|                                                                                                    |                                  |  |  |  |  |  |  |  |  |  |  |  |  |            |  |                  |
|                                                                                                    |                                  |  |  |  |  |  |  |  |  |  |  |  |  |            |  |                  |
|                                                                                                    |                                  |  |  |  |  |  |  |  |  |  |  |  |  |            |  |                  |
|                                                                                                    |                                  |  |  |  |  |  |  |  |  |  |  |  |  |            |  |                  |
|                                                                                                    |                                  |  |  |  |  |  |  |  |  |  |  |  |  |            |  |                  |
|                                                                                                    |                                  |  |  |  |  |  |  |  |  |  |  |  |  |            |  |                  |
|                                                                                                    |                                  |  |  |  |  |  |  |  |  |  |  |  |  |            |  |                  |
|                                                                                                    |                                  |  |  |  |  |  |  |  |  |  |  |  |  |            |  |                  |
|                                                                                                    |                                  |  |  |  |  |  |  |  |  |  |  |  |  |            |  |                  |
|                                                                                                    |                                  |  |  |  |  |  |  |  |  |  |  |  |  |            |  |                  |
|                                                                                                    |                                  |  |  |  |  |  |  |  |  |  |  |  |  |            |  |                  |
|                                                                                                    |                                  |  |  |  |  |  |  |  |  |  |  |  |  |            |  |                  |
|                                                                                                    |                                  |  |  |  |  |  |  |  |  |  |  |  |  |            |  |                  |
|                                                                                                    |                                  |  |  |  |  |  |  |  |  |  |  |  |  |            |  |                  |
|                                                                                                    |                                  |  |  |  |  |  |  |  |  |  |  |  |  |            |  |                  |
|                                                                                                    |                                  |  |  |  |  |  |  |  |  |  |  |  |  |            |  |                  |
|                                                                                                    |                                  |  |  |  |  |  |  |  |  |  |  |  |  |            |  |                  |
|                                                                                                    |                                  |  |  |  |  |  |  |  |  |  |  |  |  |            |  |                  |
|                                                                                                    |                                  |  |  |  |  |  |  |  |  |  |  |  |  | <b>NUM</b> |  |                  |

図1 WinCVS のスクリーンショット

いて、CVS が非常に役に立つことは想像に難くありませ ん16.本講座では,そのような大規模なプロジェクト開発 を対象にはしませんが, CVS のクライアント・サーバー型 のシステムは個人ベースの作業でも役に立ちます. まず, CVS のリポジトリを作ります.そうすると CVS と ssh の使 える環境であれば,どこからでもリポジトリをチェックア ウトすることにより最新のソースコード,あるいはドキュ メントに同期することができます.

最後に、subversion<sup>17</sup>について紹介します. CVS は便 利なシステムですが, RCS をベースにしているために, 少々,実装が古くなってきています.特に,リポジトリに ディレクトリ構造を含む場合に,その取り扱い(移動や削 除)が不便という欠点がありました。もう一度リスト22を 見ていただきたいのですが,複数のファイルが存在するリ ポジトリの場合,ファイルのリビジョン番号が統一されま せん.一方,subversion では複数のファイルが存在する リポジトリにコミットがなされた場合に,全体のリビジョ ン番号が一斉に上がります.これは,見方によっては非常 にわかりやすいシステムといえると思います。ディレクト リに対する操作が楽なことや,すべてのファイルのリビ

ジョン番号の管理が行えるのは, subversion が Berkeley DB<sup>18</sup>を元にしたシステムだからです. CVS は RCS をベースにしたシステムですので,ファイル単位のリビ ジョン管理は RCS と同様にファイル単位で行っていまし た. RCS の制約上,すべてのファイルのリビジョン管理を 同期させることは難しかったのです. しかし、subversionでは,RCSから解き放たれたことにより,ファイル間 でのリビジョン番号の同期やディレクトリ操作などが簡単 になっています.

subversion は CVS からの移行が簡単になっていま す19.リポジトリの作成だけ svnadmin というツールを使 いますが、それ以外の操作はコマンド svn を使います. 例 えば,コミットは以下のように行います.

#### % svn commit

つまり,cvs の代わりに svn を使えば,ほとんどの操作が 共通に行えます. CVS と subversionのどちらがよいかは 好みの問題です. 筆者は CVS をメインに使っています が,一部の計算コードのリポジトリをsubversionに移行 し始めています. subversion は, Web との親和性が高い

16 いくつかの BSD 系 OS (NetBSD, OpenBSD) は cvs を使って開発されています. cvs で常に最新のソースツリーに同期させ ることができます.

17 http://subversion.tigris.org/

18 http://www.oracle.com/database/berkeley-db/index.html

19 CVS から移行するためのツール cvs2svn が公開されています.http://cvs2svn.tigris.org/

ので、海外の共同研究者との共同開発が便利だからです20.

#### **2.5 統合開発環境を使ってみよう**

これまで、便利なツールの使い方ということで、いくつ かのツールを紹介してきました.どちらかというとコマン ドラインベースで駆使するものだったのですが,ここでは 変わって統合開発環境を紹介します.統合開発環境とは, コンパイラ,エディタ,デバッガを GUI 環境から統一して 利用できるものと考えてください.確かに make は便利な システムですが, Makefile にコンパイルルールと依存関係 をきちんと書かなくてはなりません.プログラムを編集し つつ Makefile を自動的に書いてくれ,クリック一発でコン パイルできれば,こんなに便利なことはありません.これ を可能にしてくれるシステムが統合開発環境です.

統合開発環境で有名なのは, Microsoft 社の VisualStudio<sup>21</sup>でしょうか. しかし, VisualStudio は製品でオープン ソースではありません.オープンソースで開発されている 統合開発環境はいくつかありますが,ここでは最も有名な Eclipse22を紹介します.Eclipseは,もともと IBMで開発さ れた統合開発環境で,紆余曲折を得た後に非営利団体であ る"Eclipse Foundation"で 開 発 が 続 け ら れ て い ま す<sup>23</sup>. Eclipseの特徴は,機能がプラグインという形で提供される という点です.もともと,Eclipse は JAVA開発を行うため に開発されました. 従って, Eclipse 自体が当初から持って

いる機能は JAVA 開発のみです.ところが,サードパー ティーや他プロジェクトが提供しているプラグインを使え ば,C 言語や C++言語,Python をはじめとするスクリプ ト言語や Fortran まで扱えます.

**図2**は Eclipse のスクリーンショットです.Eclipse にプ ラグインphotran24を組み込んだものです.編集中のプログ ラムのコンパイル作業が表されています.**図2**は,英語環 境ですが,当然,日本語化することは可能です.**図3**に,筆 者の日本語化された環境のスクリーンショットを示しま す.TexlipseというLaTeX用のプラグインを組み込んで作 業しているところです。設定用のダイアログも含めて日本 語化されているのがわかります.

インストール方法や細かい使い方は紙面の都合で割愛し ます.ただし,基本的に GUI 環境ですのでほとんどの作業 は簡単に行えると思います.Web 上に Eclipse 関係の情報 はたくさんあるので,興味がある人は調べていろいろ試し てください.

# **参考文献**

- [1] D. Dougherty and A. Robbins : sed & awk 改訂版(オラ イリー・ジャパン,1997).
- [2] A. Oram and S. Talbott: make 改訂版(オライリー・ジャ パン,1997).
- [3] R. Mecklenburg: GNU Make 第3版 (オライリー・ジャ

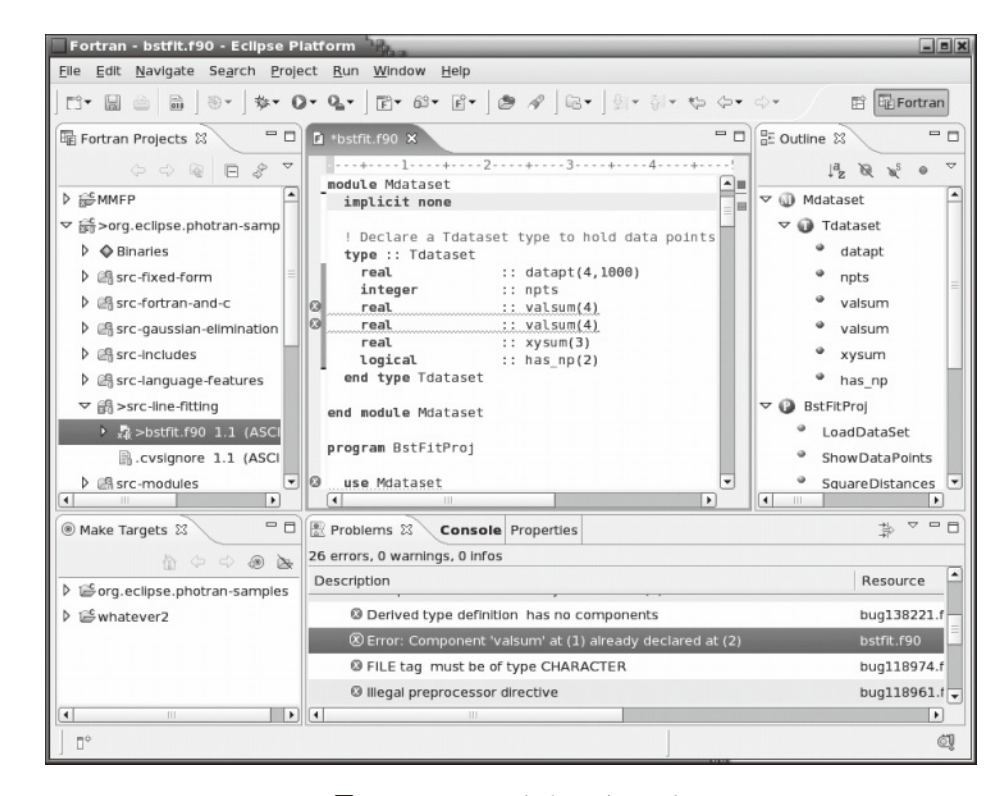

- 図2 Eclipse のスクリーンショット
- 20 どちらがよいか多数決で負けたというのもありますが.orz...
- 21 http://www.microsoft.com/japan/msdn/vstudio/
- 22 http://www.eclipse.org/
- 23 企業が絡んだオープンソース開発の難しさを物語っています.
- 24 http://www.eclipse.org/photran/

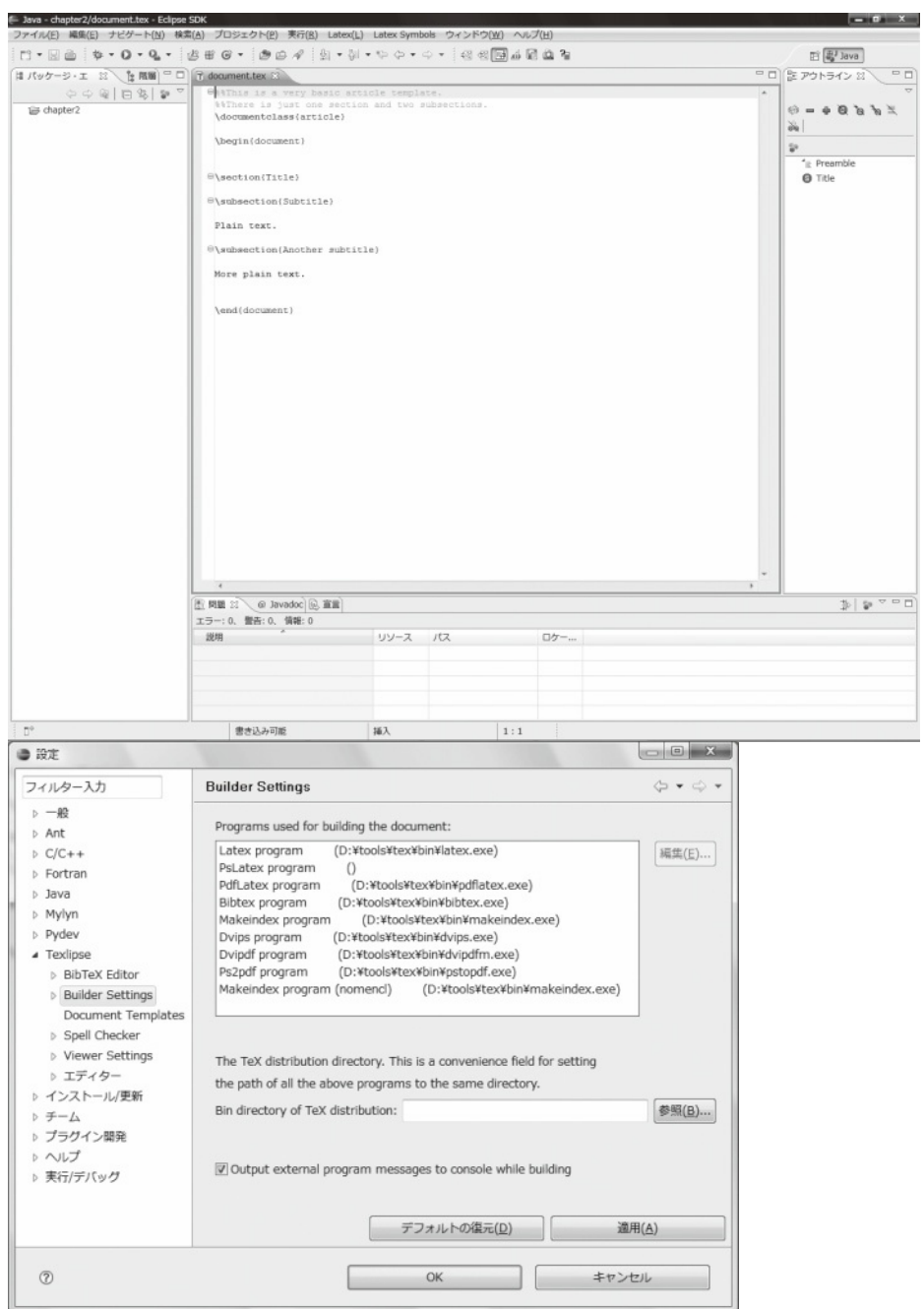

図3 Eclipse のスクリーンショット2

 $\mathcal{N}$   $>$ , 2005).

- [4]Official RCS Homepage (http://www.cs.purdue.edu/ homes/trinkle/RCS/).
- [5]鯉江英隆,西本卓也,馬場 肇:バージョン管理システ

ム(CVS)の導入と活用(ソフトバンクパブリッシング,

2000).

[6]大月美佳:入門 CVS 第2版(秀和システム,2002).